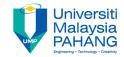

# Web Programming

# **Chapter 1: Introduction**

Dr. Liew Siau Chuin Faculty of Computer Systems and Software Engineering liewsc@ump.edu.my

## Chapter Description

- Expected Outcome
  - Able to understand the beginnings of the World Wide Web,
     Internet and its components

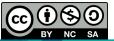

# Evolution of the Internet and World Wide Web

- The evolution of the smart phone in the last 10 years had made the Internet as an important element in our lives.
- The Internet and the World Wide Web had a long history

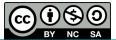

# From ARPANET to Internet (A brief history of internet)

- Internet originated from ARPANET (Advanced Research Projects Agency Network) project.
- ARPANET was launched by U.S. ARPA (Advanced Research Projects Agency) in 1969.
- The purpose of ARPANET was to network the main computer systems of about a dozen ARPA-funded universities and research institutions.
- By the end of 1969, four computers (located at UCLA, Stanford Research Institute, University of California Santa Barbara, and the University of Utah) were connected.

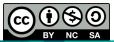

- Computers were added quickly to the ARPANET during the following years.
- In 1972, first electronic mail sent on ARPANET, it soon became an extremely popular application for those who had ARPANET access.
- As time went on, other networks, such as the National Science Foundation's NSFnet, were created and connected with the ARPANET. Internet formed gradually.
- Use of this interconnected network, or Internet, was originally limited to government, research, and educational purposes.
- Even with this restriction, by 1989 there were over 100,000 hosts on the internet.
- The ban on commercial use was lifted in 1991, and by the end of 1992 there were over 1 million hosts connected.

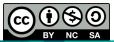

- Hobbes's Internet Timeline reports that as of 2005, there were over 353 million host computers on the internet.
- A brief history of the Internet written by the people who created it can be found at http://www.isoc.org/internet/history/brief.shtml.
- One of the important reasons for such an explosive growth of internet is TCP/IP Protocol; TCP/IP enables different networks (with different computers and different operating systems) to connect and communicate.

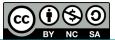

# TCP/IP (Transmission Control Protocol/ Internet Protocol)

- In 1974, TCP/IP with IPv4 designed by Bob Kahn (BBN) and Vint Cerf (Stanford).
- In 1983, ARPANET started to use TCP/IP Protocol.
- TCP/IP has been adopted as the official communication protocol of the internet.

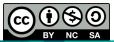

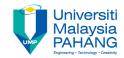

#### TCP/IP Layers

#### TCP/IP Prototocols

| Application Layer          | НТТР  | FTP      |  | Telnet     |   | ·,       | SMTP                          | DNS  |  |
|----------------------------|-------|----------|--|------------|---|----------|-------------------------------|------|--|
| Transport Layer            | ТСР   |          |  |            |   |          | UDP                           |      |  |
| Network Layer              |       | IP       |  | AR         | Р | ICMP IGM |                               | IGMP |  |
| Network Interface<br>Layer | Ether | Ethernet |  | Token Ring |   |          | Other Link-Layer<br>Protocols |      |  |

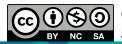

### World Wide Web

- Another important reason for such an explosive growth of internet is web technology. Web made the information on the internet much easier to access.
- Tim Berners-Lee invented World Wide Web in 1989 when working as a researcher at CERN, the European Particle Physics Laboratory in Geneva, Switzerlan.
- In 1989, he began to develop a technology for sharing information via hyperlinked text documents, through which scientists could easily "hyperlink" to another research paper and immediately view it.

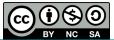

- He proposed the basic elements of web including:
  - Client he created the first client browser "WorldWideWeb", it was a web
  - o editor as well.
  - Server—he created the first web server "httpd".
  - URL—Uniform Resource Locator
  - HTTP—Hypertext Transfer Protocol
  - HTML—HyperText Markup Language
- In 1991, he posted the source code on internet; more and more people were attracted to web technology.
- In 1993, the first graphics-based web browser, Mosaic, became available, which made the information on the internet much easier to access.
- In October 1994, Tim Berners-Lee founded an organization- the World Wide Web Consortium (W3C) to take responsibility for developing the various protocols and standards associated with the web.

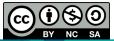

## Web Basics (Basic Elements of Web)

#### Web Client

- A web client is software that accesses a web server by sending an HTTP request message and processing the resulting HTTP response.
- Web browsers running on desktop or laptop computers are the most common form of web client software. (But there are many other forms of client software.)
- Next slide shows the most used web browsers by country as in July 2017

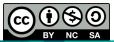

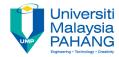

#### StatCounter Global Stats Browser Market Share Worldwide, July 2017

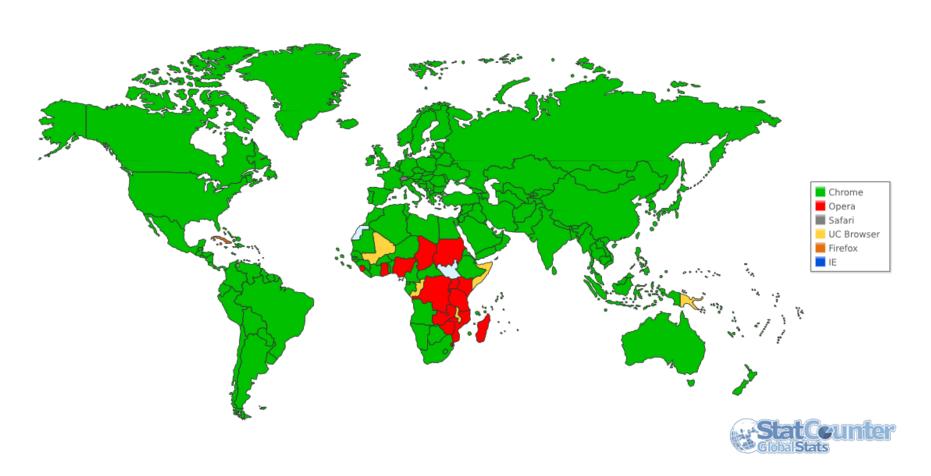

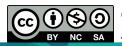

source: StatCounter Global Stats - http://gs.statcounter.com/browser-market-share#monthly-200901-201707

OER Web Programming by Liew Siau Chuin (editor) work is under licensed <a href="Creative Commons Attribution-NonCommercial-NoDerivatives">Creative Commons Attribution-NonCommercial-NoDerivatives</a> 4.0 International License.

#### Web Server

- A web server is a computer program that delivers (serves) content, such as web pages, using the Hypertext Transfer Protocol (HTTP), over the World Wide Web.
- The primary function of a web server is to accept HTTP requests from web clients and return an appropriate resource (if available) in the HTTP response.
- Next slide shows the latest statistics of the market share of the top web servers on the internet by Netcraft Survey, February 2017

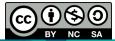

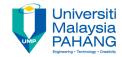

| Product | Vendor      | Feb 2017    | Percent |
|---------|-------------|-------------|---------|
| IIS     | Microsoft   | 773,552,454 | 43.16%  |
| Apache  | Apache      | 374,297,080 | 20.89%  |
| nginx   | NGINX, Inc. | 348,025,788 | 19.42%  |
| GWS     | Google      | 18,438,702  | 1.03%   |

Market share of the top web servers

source: https://news.netcraft.com/archives/2017/02/27/february-2017-web-server-survey.html

OER Web Programming by Liew Siau Chuin (editor) work is under licensed <u>Creative Commons Attribution-NonCommercial-NoDerivatives</u> 4.0 International License.

### **URL**

- URL stands for Uniform Resource Locator.
- A URL is a formatted text string used by Web browsers, email clients and other software to identify a network resource on the Internet.
- If you know the URL of a publicly available resource anywhere on the web, you can enter that URL into a web browser's address field and the browser can access that resource.

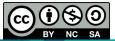

# Domain Name System (DNS)

- DNS is a hierarchical distributed naming system for computers, services, or any resource connected to the Internet or a private network.
- A domain name consists of one or more parts, technically called labels, which are conventionally concatenated, and delimited by dots, such as example.com.
- The right-most label conveys the top-level domain; for example, the domain name www.example.com belongs to the top-level domain com.

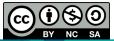

# Conclusion of The Chapter

 This chapter introduced the World Wide Web and the Internet. In the next chapter, we will learn to create a basic web page using HTML.

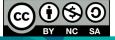

## **Activities**

Please refer to Tutorial 1

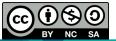